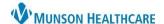

Previous Uterine Incision, PPH

No previous uterine incision

Gestation Description, PPH 🗶

Uterine surgery or multiple laparotomies

## Interactive View: Documenting Postpartum Hemorrhage Risk for Maternity Nurses

Cerner PowerChart

## Tracking Board Task & Interactive View Documentation

Postpartum Hemorrhage screening begins at admission.

- Select the Admission PPH Risk Assessment Task in the task window.
- 2. Click Document.

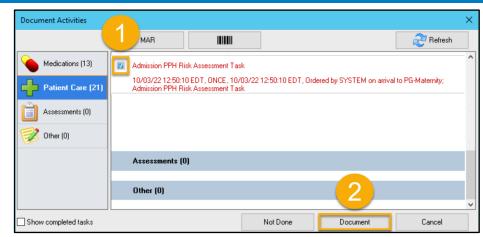

 Adjust the date/time as needed using the Change Task Documentation Time icon.

4. **Document** assessment details in Interactive View.

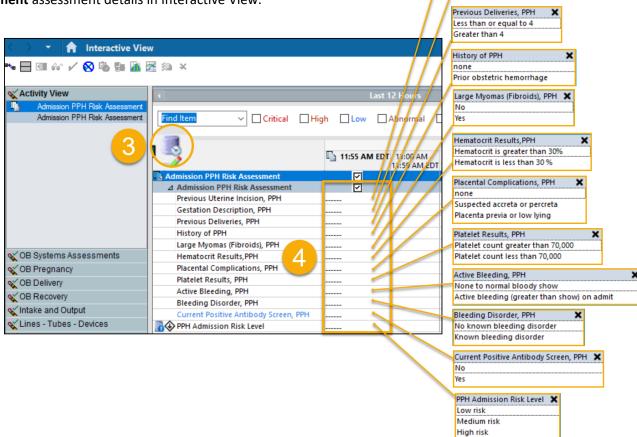